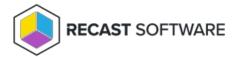

## 503.2 IIS Error

Last Modified on 04.03.24

**Error message**: HTTP Error 503.2 - Service Unavailable. The serverRuntime@appConcurrentRequestLimit setting is being exceeded.

HTTP Error 503.2 - Service Unavailable

The serverRuntime@appConcurrentRequestLimit setting is being exceeded.

Most likely causes:

Setting is too low.
Things you can try:

Try increasing the value of the setting.
Check that external resources (for example, disk, database, etc..) are performing at expected levels.
Check that the application has not deadlocked.

Detailed Error Information:

Module IIS Web Core
Notification BeginRequest

Notification BeginRequest

Notification BeginRequest

Notification BeginRequest

Notification BeginRequest

Notification SeginRequest

Notification SeginRequest

Notification SeginRequest

Notification SeginRequest

Notification SeginRequest

Notification SeginRequest

Notification SeginRequest

Logon Method

Logon User

Not yet determined Not yet determined

## Indications

Handler aspNetCore
Error Code 0x00000000

- When you try to go to the Recast Management Server interface, you get a page saying there's a 503.2 Error.
- When you attempt to use the Right Click Tools, you will get an error saying that the tools were unable to connect to the Recast Management Server.

## **Probable Cause**

This error usually occurs when too many endpoints are trying to connect to a server. The default limit is 5,000 concurrent connections. If you have more than 5,000 Recast Agents, you might come across this error.

## Resolution

You can resolve the error by increasing the number of concurrent connections allowed.

To increase the concurrent connection limit:

- 1. Open IIS Manager and navigate to **Sites** > **Recast Management Server**.
- 2. Under Management, click Configuration Editor.
- 3. Navigate to **system.webServer** and select **serverRuntime**.
- 4. Change the **appConcurrentRequestLimit** to a higher value. We recommend increasing the value above the current number of Agents in your environment to provide a sufficient buffer, in case you add more later.

Copyright © 2023 Recast Software, LLC. All rights reserved.